# **TI-Nspire Standardized Test Prep compatible with the ACT**

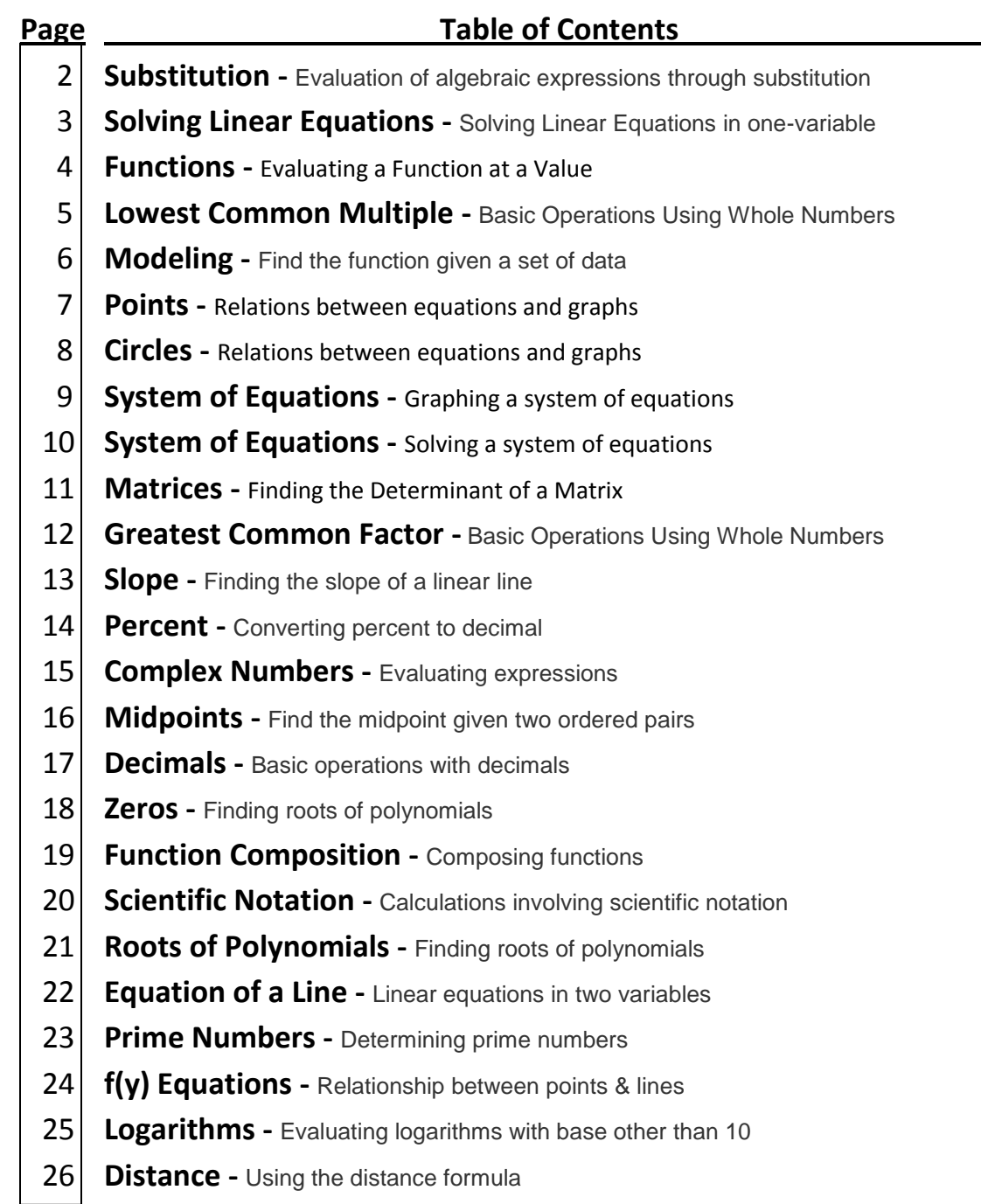

**IMPORTANT:** Make sure to update your TI-Nspire Operating System (OS). Update to at least level 3.2 for the steps in this document to work properly

## Elementary Algebra **- Substitution**

Evaluation of algebraic expressions through substitution

When  $x = 3$  and  $y = 5$ , by how much does the value of  $3x^2 - 2y$  exceed the value of  $2x^2 - 3y$ ?

F. 4 G. 14 H. 16 J. 20 K. 50

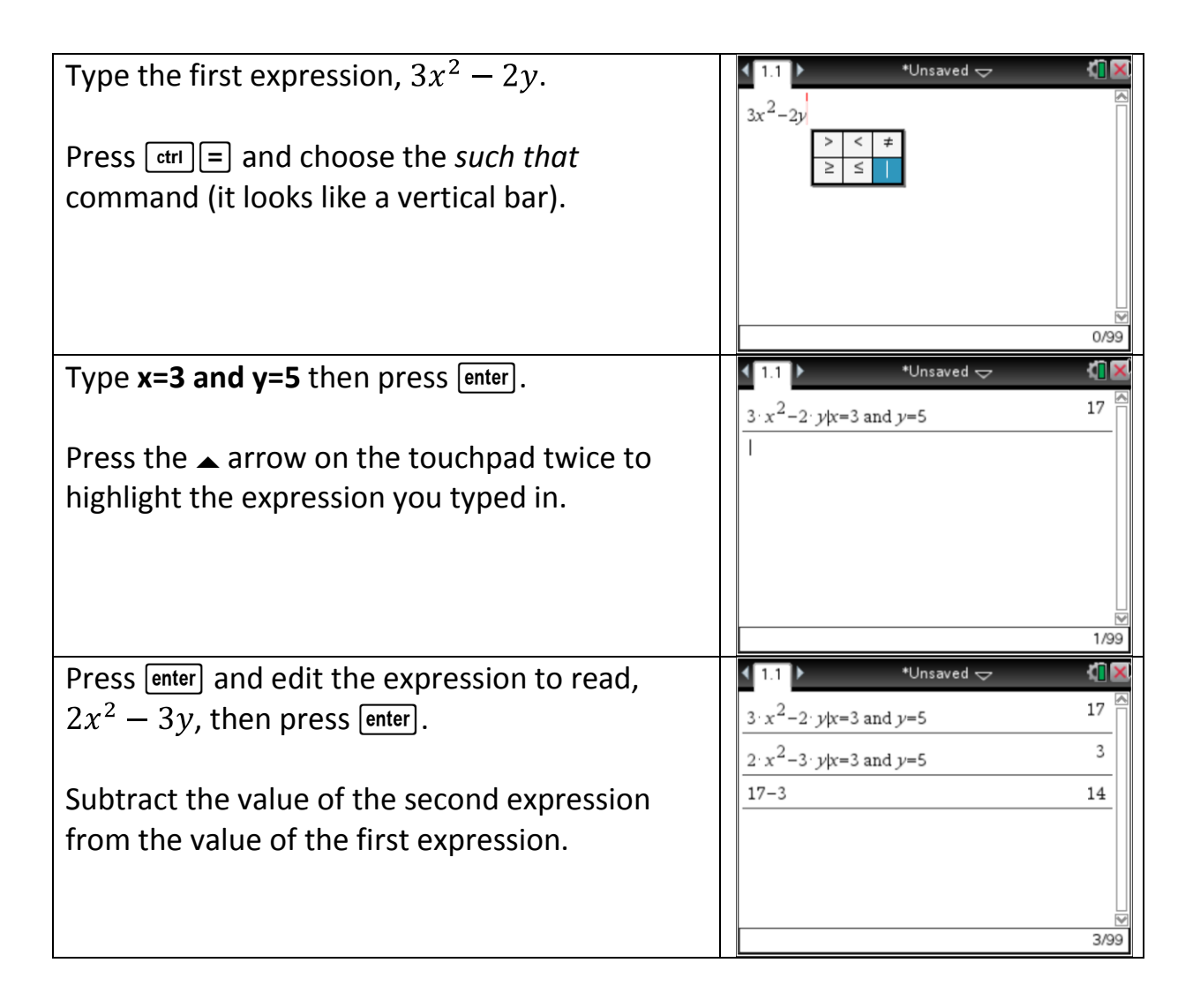

[http://www.actstudent.org/sampletest/math/math\\_01.html](http://www.actstudent.org/sampletest/math/math_01.html)

| Pre-Algebra - Solving Linear Equations               |                                 |                                 |                                |                                |
|------------------------------------------------------|---------------------------------|---------------------------------|--------------------------------|--------------------------------|
| \n        Solving Linear Equations in one-variable\n |                                 |                                 |                                |                                |
| \n        If $9(x - 9) = -11$ , then $x = ?$ \n      |                                 |                                 |                                |                                |
| \n        A. $\frac{-92}{9}$ \n                      | \n        B. $\frac{-20}{9}$ \n | \n        C. $\frac{-11}{9}$ \n | \n        D. $\frac{-2}{9}$ \n | \n        E. $\frac{70}{9}$ \n |

 $\overline{\phantom{a}}$ 

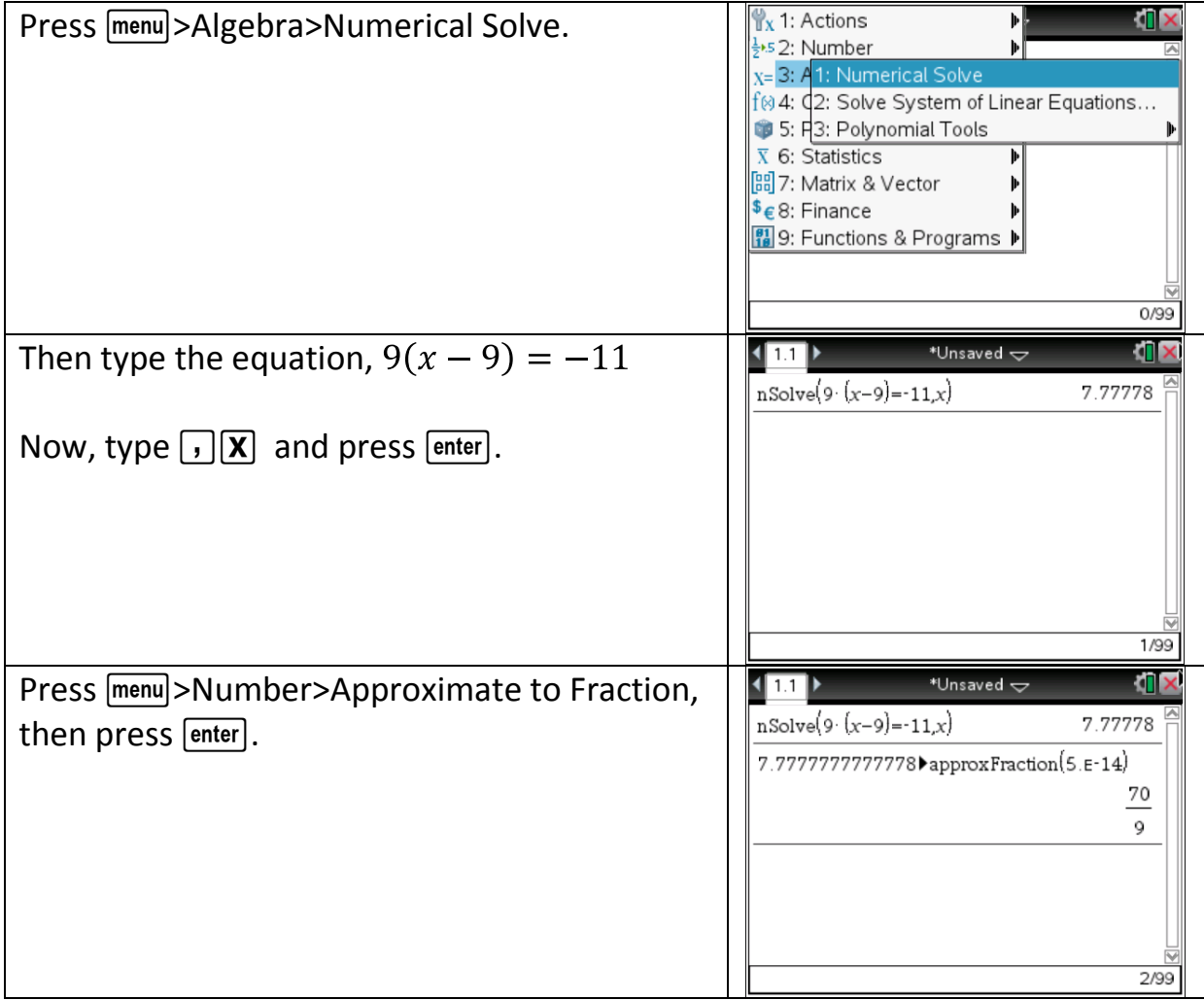

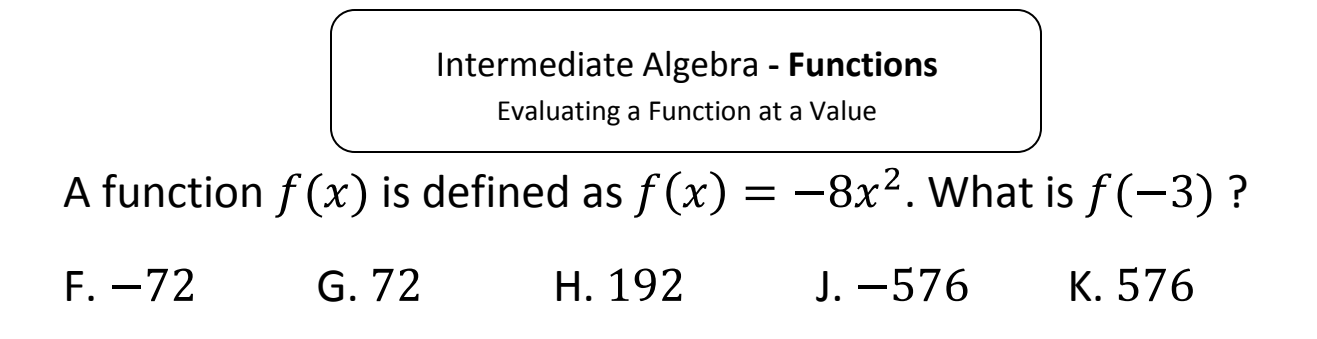

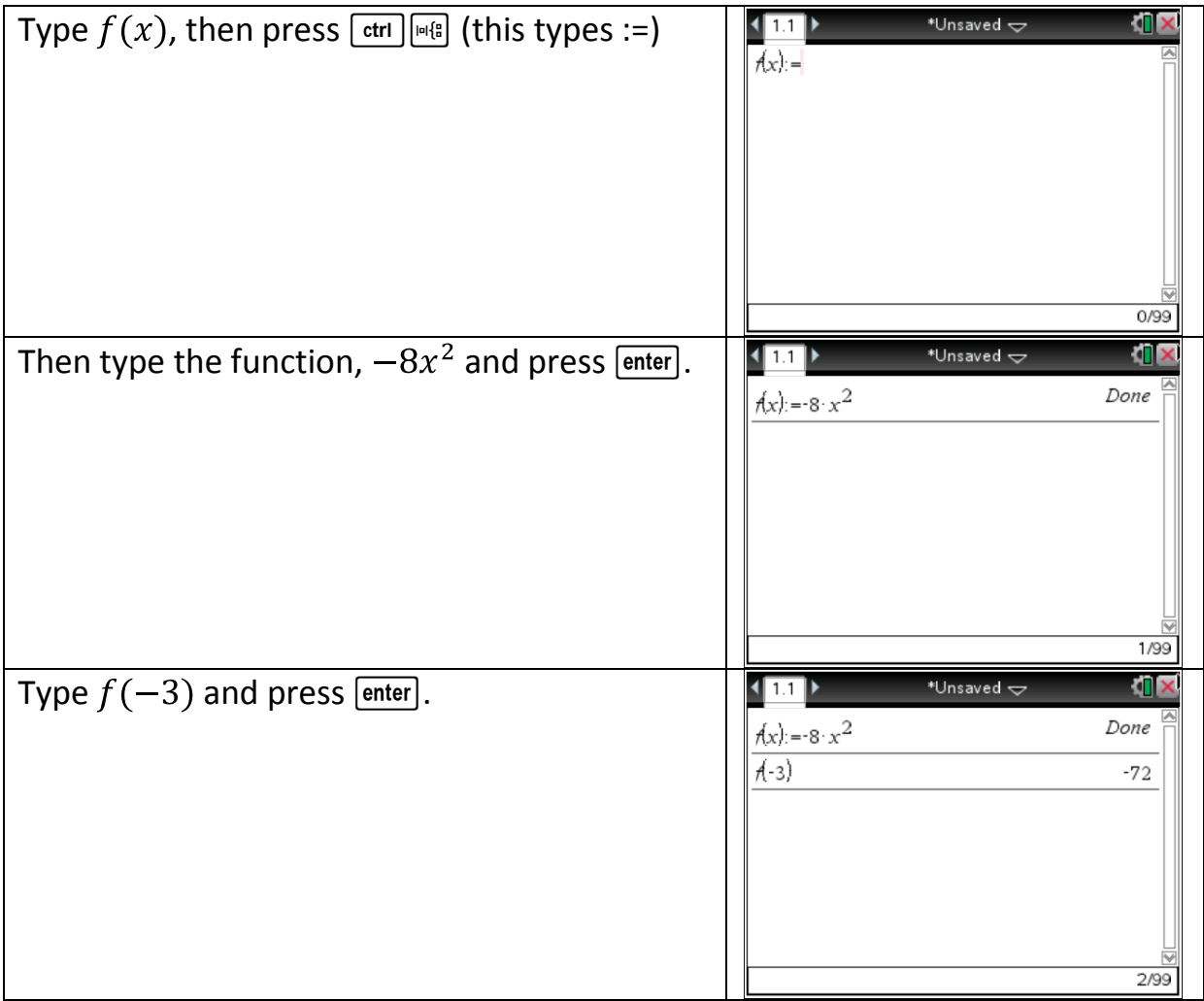

Pre-Algebra **- Lowest Common Multiple**

Basic Operations Using Whole Numbers

# What is the least common multiple of  $70, 60$ , and  $50$ ?

F. 60 G. 180 H. 210 J. 2,100 K. 210,000

![](_page_4_Picture_69.jpeg)

Intermediate Algebra **- Modeling** Find the function given a set of data

As Part of a lesson on motion, students observed a cart rolling at a constant rate along a straight line. As shown in the chart below, they recorded the distance,  $y$  feet, of the cart from a reference point at

1 -second intervals from  $t = 0$  seconds to  $t = 5$  seconds.

![](_page_5_Picture_119.jpeg)

Which of the following equations represent this data?

F. 
$$
y = t + 14
$$
 G.  $y = 5t + 9$  H.  $y = 5t + 14$ 

J.  $y = 14t + 5$ <br>K.  $y = 19t$ 

![](_page_5_Picture_120.jpeg)

## Coordinate Geometry **- Points** Relations between equations and graphs

The graph of  $y = -5x^2 + 9$  passes through  $(1,2a)$  in the standard  $(x, y)$  coordinate plane. What is the value of  $a$ ?

F. 2 G. 4 H. 7 J.  $-1$  K.  $-8$ 

![](_page_6_Figure_3.jpeg)

## Coordinate Geometry **- Circles** Relations between equations and graphs

A particular circle in the standard  $(x, y)$  coordinate plane has an equation of  $(x - 5)^2 + y^2 = 38$ . What are the radius of the circle, in coordinate units, and the coordinates of the center of the circle?

![](_page_7_Picture_102.jpeg)

![](_page_7_Picture_103.jpeg)

# Intermediate Algebra **- System of Equations**

Graphing a system of equations

The equations below are linear equations of a system where  $a, b$ , and  $c$ are positive integers.  $ay + bx = c$ 

$$
ay - bx = c
$$

Which of the following describes the graph of at least 1 such system of equations in the standard  $(x, y)$  coordinate plane?

- I. 2 parallel lines
- II. 2 intersecting lines

III. A single line

![](_page_8_Figure_8.jpeg)

Intermediate Algebra **- System of Equations** Solving a system of equations

For what value of  $a$  would the following system of equations have an infinite number of solutions?

$$
2x - y = 8
$$

$$
6x - 3y = 4a
$$

A. 2 B. 6 C. 8 D. 24 E. 32

![](_page_9_Figure_4.jpeg)

![](_page_10_Figure_0.jpeg)

#### Pre-Algebra **- Greatest Common Factor**

Basic Operations Using Whole Numbers

# What is the greatest common factor of  $42,126$  and  $210$ ?

F. 2 G. 6 H. 14 J. 21 K. 42

![](_page_11_Picture_86.jpeg)

[http://www.actstudent.org/sampletest/math/math\\_01.html](http://www.actstudent.org/sampletest/math/math_01.html)

#### Coordinate Geometry **- Slope**

Finding the slope of a linear line

What is the slope of any line parallel to the line  $9x + 4y = 7$ ?

![](_page_12_Picture_61.jpeg)

[http://www.actstudent.org/sampletest/math/math\\_02.html](http://www.actstudent.org/sampletest/math/math_02.html)

Pre-Algebra **- Percent**

Converting percent to decimal

A DVD player with a list price of  $$100$  is marked down  $30\%$ . If John gets an employee discount of 20% off the sale price, how much does John pay for the DVD player?

![](_page_13_Picture_76.jpeg)

![](_page_13_Picture_77.jpeg)

[http://www.actstudent.org/sampletest/math/math\\_02.html](http://www.actstudent.org/sampletest/math/math_02.html)

Intermediate-Algebra **- Complex Numbers**

Evaluating expressions

![](_page_14_Figure_2.jpeg)

[http://www.actstudent.org/sampletest/math/math\\_02.html](http://www.actstudent.org/sampletest/math/math_02.html)

Coordinate Geometry **- Midpoints** Find the midpoint given two ordered pairs

In the standard  $(x, y)$  coordinate plane, what are the coordinates of the midpoint of a line segment whose endpoints are  $(-3,0)$  and  $(7,4)$ ?

A.  $(2,2)$  B.  $(2,4)$  C.  $(5,2)$  D.  $(5,4)$  E.  $(5,5)$ 

![](_page_15_Figure_5.jpeg)

[http://www.actstudent.org/sampletest/math/math\\_03.html](http://www.actstudent.org/sampletest/math/math_03.html)

Basic operations with decimals

What is the difference between 1.8 and 1. $\overline{08}$ ?

# (Note: A bar indicates a digit pattern that is repeated.)

# A.  $0.7\overline{1}$  B.  $0.\overline{71}$  C.  $0.7\overline{19}$  D.  $0.7\overline{2}$  E.  $0.\overline{72}$

![](_page_16_Picture_64.jpeg)

[http://www.actstudent.org/sampletest/math/math\\_03.html](http://www.actstudent.org/sampletest/math/math_03.html)

![](_page_17_Figure_0.jpeg)

[http://www.actstudent.org/sampletest/math/math\\_04.html](http://www.actstudent.org/sampletest/math/math_04.html)

![](_page_18_Figure_0.jpeg)

[http://www.actstudent.org/sampletest/math/math\\_04.html](http://www.actstudent.org/sampletest/math/math_04.html)

#### Pre-Algebra **- Scientific Notation**

Calculations involving scientific notation

A particly travels  $1 \times 10^6$  meters per second in a straight line for  $5 \times 10^{-6}$  seconds. How many meters has it traveled?

A.  $2 \times 10^{11}$  B.  $5 \times 10^{12}$  C.  $5 \times 10^{-12}$ 

D. 5  $E. 5 \times 10^{-36}$ 

![](_page_19_Picture_97.jpeg)

[http://www.analyzemath.com/practice\\_tests/act/act\\_sample\\_1.html](http://www.analyzemath.com/practice_tests/act/act_sample_1.html)

Intermediate Algebra **- Roots of Polynomials**

Finding roots of polynomials

How many solutions are there to the equation  $x^2 - 7 = 0$ ?

![](_page_20_Figure_3.jpeg)

[http://www.analyzemath.com/practice\\_tests/act/act\\_sample\\_1.html](http://www.analyzemath.com/practice_tests/act/act_sample_1.html)

#### Coordinate Geometry **- Equation of a Line**

Linear equations in two variables

What is the equation of the line that contains the points with  $(x, y)$  coordinates  $(-3,7)$  and  $(5, -1)$ ?

A.  $y = 3x - 2$ <br>B.  $y = x + 10$ <br>C.  $y = \frac{-1}{3}x + 8$ D.  $y = \frac{-3}{2}x + 8$  E.  $y = -x + 4$ 

![](_page_21_Figure_4.jpeg)

<http://www.act.org/compass/sample/algebra.html>

#### Pre-Algebra **- Prime Numbers**

Determining prime numbers

Which of the following lists gives the 3 largest prime numbers that are less than  $50$  ?

A. 5,7 and 11 B. 7,11 and 13 C. 41,43 and 47

D. 39,43 and 47 E. 43,47 and 49

![](_page_22_Picture_105.jpeg)

<http://www.education.com/reference/article/posttest39/>

## Coordinate Geometry **- f(y) Equations**

Relationship between points & lines

In the  $xy$  coordinate plane below, which of the following points has coordinates  $(x, y)$  such that  $x = y - 2$ ?

![](_page_23_Figure_3.jpeg)

![](_page_23_Figure_4.jpeg)

<http://www.education.com/reference/article/posttest39/>

## Intermediate Algebra **- Logarithms**

Evaluating logarithms with base other than 10

Which of the following is a value that satisfies  $\log_6(216) = x$ ?

![](_page_24_Picture_48.jpeg)

### Coordinate Geometry **- Distance**

Using the distance formula

What is the distance, in coordinate units, between the points  $(-4,3)$  and  $(7,-2)$  in the standard  $(x, y)$  coordinate plane?

A.  $\sqrt{14}$  B.  $\sqrt{98}$  C.  $\sqrt{146}$  D. 15 E. 21 Press [menu]>Geometry>Points & \*Unsaved  $\Leftarrow$  $\mathscr{B}% _{\mathbb{R}}$ Segment: Click two endpoint locations (or Lines>Segment. press '('then coordinates) for the segment; SHIFT constrains the segment to 15° increments Hover over the icon in the top left corner of  $10<sup>2</sup>$ the screen and you will see the hint about pressing "(" and then the coordinates to plot the segment.  $-6.67$ Press  $\lceil \cdot \rceil$ , then enter the x-value, -4. Press \*Unsaved  $\pm$ n I  $\blacktriangleleft$  1.1  $6.67$   $\overset{A}{y}$  $[$  enter], then enter the y-value, 3. Repeat to enter the 2nd ordered pair. Press  $\lceil$ , then enter the x-value, 7. Press  $\lceil$  enter], then  $\cdot$ 10  $(7, -2)$ enter the y-value,  $-2$ .  $-6.67$ Use the Touchpad to hover your cursor over \*Unsaved  $\overline{\smile}$ **TIX**  $\blacktriangleleft$  1.1  $6.67$  TV the segment and press [ctrl]menu]>Measurement>Distance.  $12.1u$  $-10$  $10$  $-6.67$ 

<http://www.education.com/reference/article/posttest39/>